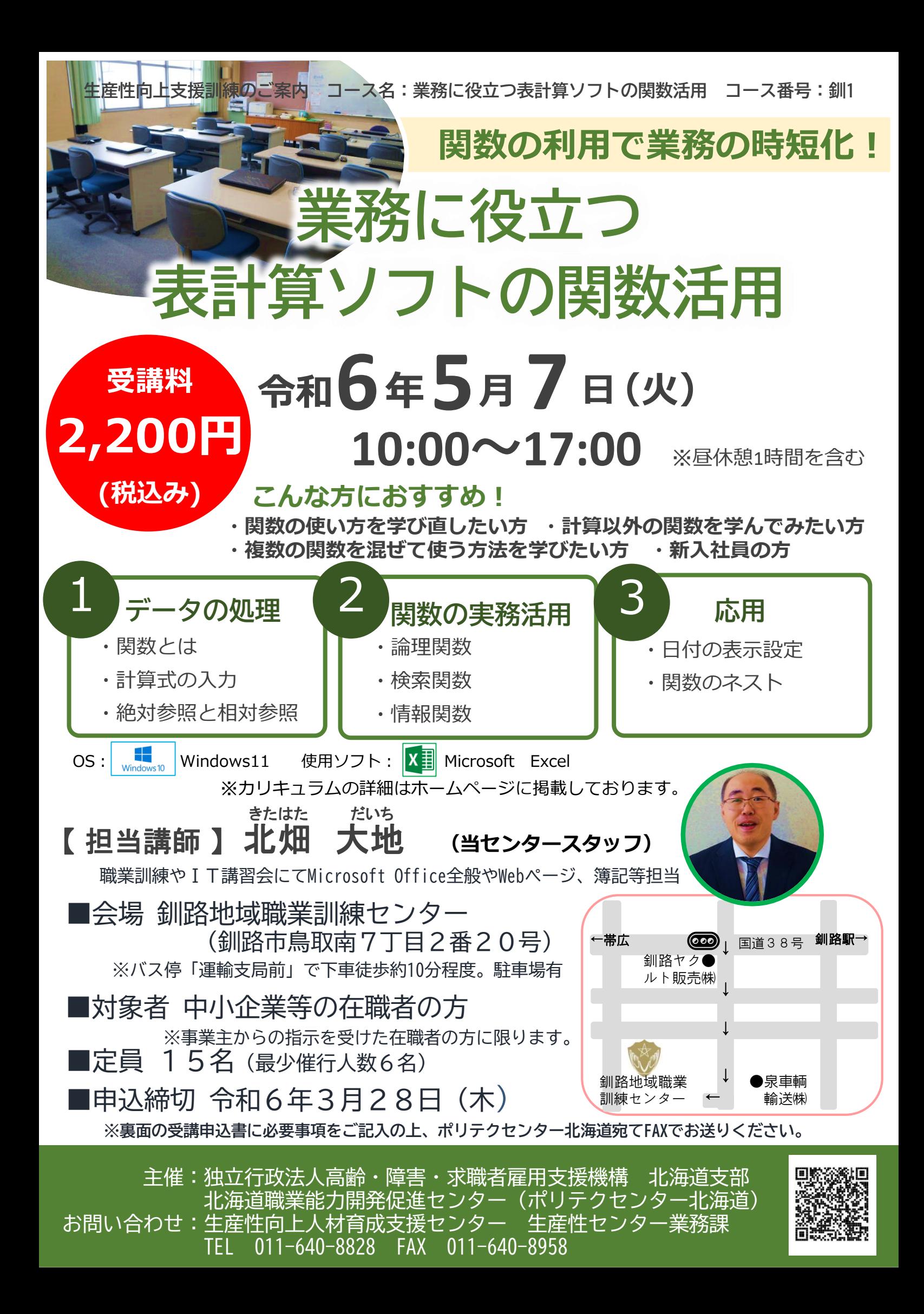

## 生産性向上支援訓練 受講申込書

※お申込みの前に、下記の事項をご確認ください。

□ 個人での受講はできません。企業(事業主)からの指示によるお申込みに限ります。

※ 中小企業等の在職者(個人事業主含む)の方を対象とした訓練です。個人及び公務員の方は、対象外となりますのであらかじめご了承ください。

□ 実施機関(訓練実施を担当する企業)の関係会社(親会社、子会社、関連会社等)の方は受講できません。

□ お申込みは、本紙の必要事項をご記入の上、FAX又は電子メールにてお送りください。

## 口 **受講申込みをキャンセルされる場合**は、「受講取消届」を送付しますので、当センターにご連絡ください。「受講取消届」をご記入後、FAX又は電子メールにて速やかに当センターへ送信<br>- してください。<mark>振込期限日までに届出がない場合、キャンセル料として訓練受講の有無 に関わらず受講料の全額をお支払いいただきます</mark>ので、ご注意ください。

## □ **受講者を追加したい場合は、<u>振込期限日の1週間前まで</u>に当センターにご連絡ください。**

□ **受講者を変更したい場合は、<u>「受講者変更届」の提出が必要</u>ですので、当センターにご連絡ください。** 

□ 最少催行人数を設定している訓練コースについては、受講申込者数が最少催行人数に達しない場合、訓練が中止又は延期されますので、あらかじめご了承ください。

□ 訓練実施状況の確認等のため、訓練中に写真撮影や録画を行う場合がありますので、あらかじめご了承ください。

□ FAX又は電子メールの送り間違いには十分ご注意ください。

![](_page_1_Picture_476.jpeg)

 $\Box$ 

※1 受講者の方の就業状況を選択してください。なお、非正規雇用とは、パート、アルバイト、契約社員などが該当しますが、様々な呼称があるため、貴社の判断で差し支えありません。

当機構の保有個人情報保護方針、利用目的

(1)独立行政法人高齢・障害・求職者雇用支援機構は「個人情報の保護に関する法律」(平成15年法律第57号)を遵守し、保有個人情報を適切に管理し、個人の権利利益を保護いたします。 (2)ご記入いただいた個人情報については、訓練の実施に関する事務処理(訓練実施機関への提供、本訓練に関する各種連絡、訓練終了後のアンケート送付等)及び業務統計に使用するものであり、それ以外に使用することはあ りません。

その他(自営業等)